## Oulun yliopisto / *University of Oulu* Elektroniikan laboratorio / *Electronics laboratory*

## **Elektroniikkasuunnittelun perusteet (Principles of electronic design 521431A )** Tentti 2.7.2011

1. a) Piirrä kuvan 1 zener-diodipiirin tulo-lähtö -ominaiskäyrä tulojännitealueella -10 V - +10 V. Zenerdiodien kynnysjännitteet on annettu kuvassa ja zenerdiodit toimivat normaalina diodina ( $V_D = 0.7 V$ ) myötäsuuntaan biasoituna.

b) Signaalilähde antaa kolmioaaltoa, jonka keskiarvo on nolla, huipusta-huippuun -arvo on 20 V ja taajuus 1 kHz. Piirrä aika-asteikolla kytkennän lähtöjännite yhdessä tulojännitteen kanssa.

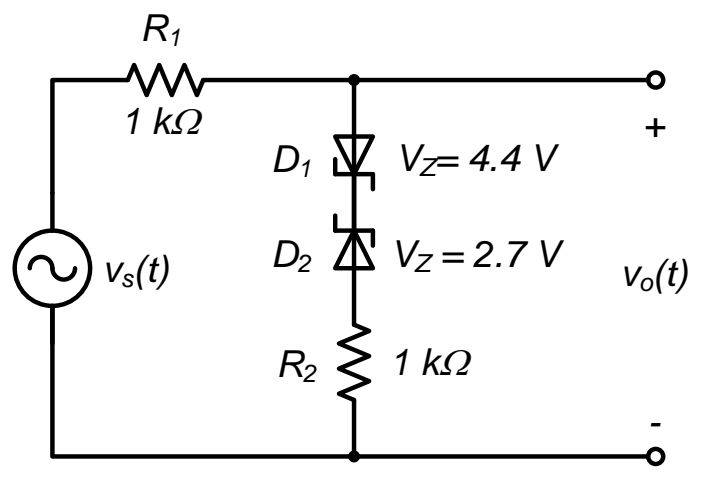

Kuva 1.

- 2. Tehtäväsi on suunnitella npn-transistorilla ( $\beta \approx 500$  eli suuri) yhteisemitterikytketty (CE-) transistorivahvistin. Mitoita ja piirrä vastauspaperiisi kytkentä oheisten ohjeiden mukaan ja laske kysytyt asiat. Käytössäsi on yksipuoleinen käyttöjännite  $V_{cc} = +21V$ .
	- a) Mitoita transistorin kanta kahdella kantavastuksella  $R_{B1}$  ja  $R_{B2}$  siten, että kantajännite on noin 7 V ja vastusten läpi menevä virta noin 0.5 mA.
	- b) Mitoita emitterin biasointivastus  $R_{E1}$  siten, että emitterivirta on 5 mA.
	- c) Mitoita kollektorille vastus  $R_c$  siten, että kollektorijännite  $V_c$  on 14 V.
	- d) Ohita emitterivastus  $R_{E1}$  toisella vastuksella  $R_{E2}$ ja sen kanssa sarjassa olevalla hyvin isolla kondensaattorilla *CE* siten, että saat transistorin jännitevahvistukseksi  $v_c / v_B = 20 V / V$ . Laske vastuksen  $R_{E1}$  arvo.
	- e) AC-kytke transistorivahvistimen tuloon isolla kondensaattorilla  $C_B$  signaalilähde  $v_s(t)$ , jonka lähderesistanssi  $R_s = 500 \,\Omega$ . AC-kytke vahvistimen lähtöön niinikään isolla kondensaattorilla  $C_c$  kuorma, jonka resistanssi  $R_L = 50 k\Omega$ .
	- f) Mikä on suunnittelemasi vahvistimen tuloimpedanssi *Rin* , jännitevahvistus signaalilähteestä kuormaan  $v_{out} / v_s$  ja lähtöresistanssi  $R_{out}$  päästökaistalla?

3. a) Suunnittele ideaalista operaatiovahvistinta käyttäen kääntävä jännitevahvistin, jonka tuloimpedanssi on 50  $k\Omega$ , jännitevahvistus -10 V/V, alarajataajuus 10 Hz ja ylärajataajuus 16 kHz.

b) Kuvassa 2 on esitetty eräs jännitevahvistin käyttäen lähes ideaalista operaatiovahvistinta. Laske vahvistimen tuloresistanssi, jännitevahvistus ja alarajataajuus. Mitkä ovat mielestäsi vahvistimen lähtöresistanssi ja ylärajataajuus?

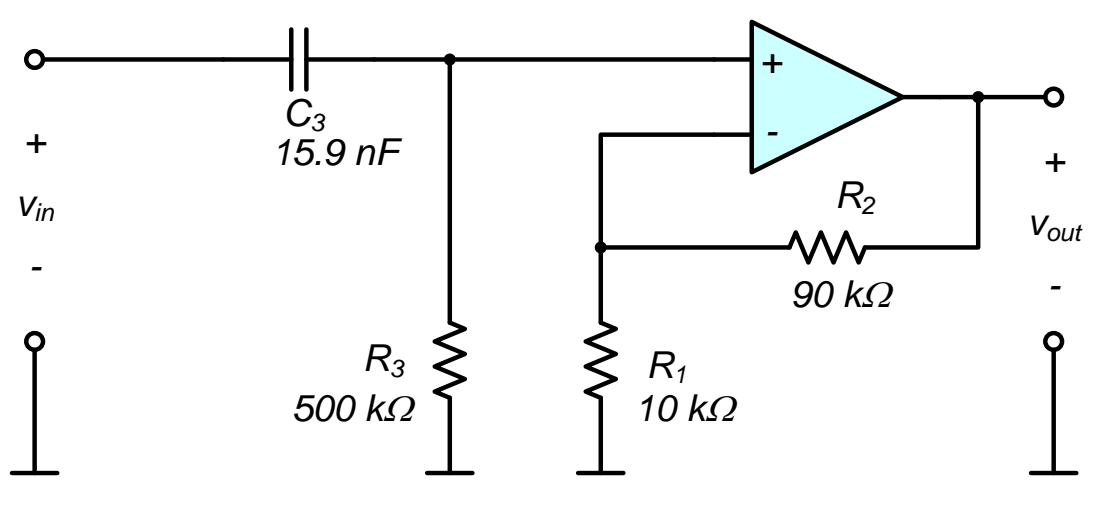

Kuva 2.

- 4. Vastaa lyhyesti seuraaviin kysymyksiin:
	- a) Erään 12 bitin D/A-muuntimen lähtöalue on 0 V 5.0 V. Binäärinen ohjaussana muuttuu arvosta 1010 1110 0101 arvoon 0011 0001 1100. Kuinka paljon muuttuu muuntimen lähtöjännite?
	- b) Piirrä transkonduktanssivahvistimen piirimalli ja selosta vahvistimen tärkeimmät parametrit.
	- c) Piirrä kaksituloinen CMOS-NAND -portti transistoritasolla.
	- d) N-CMOS-transistorin nieluvirtaa *i*<sub>p</sub> saturaatioalueella kuvaa likimain yhtälö (1). Mitä eri termit tarkoittavat ? Mitä tarkoittavat MOS-transistorin  $r_{\circ}$  ja  $g_{_{m}}$  ja johda niiden kaava saturaatioalueella?

$$
i_D = \frac{1}{2} \cdot \mu_n \cdot C_{ox} \cdot \frac{W}{L} \cdot (v_{GS} - V_t)^2 \cdot (1 + \lambda \cdot v_{DS})
$$
 (1)